## **Padlet Um Mundo de Paisagens**

## **I. Imagem**

1. **Pesquisa e seleciona uma imagem** de uma paisagem OU

**Tira uma fotografia** de uma paisagem

- 2. **Upload da imagem** [na coluna do padlet que te foi atribuída] Faz o upload da imagem
- 3. **Identificação da paisagem** [no **Título**]

Elabora uma legenda para a imagem: *Título, Local, País e Continente.*

- 4. **Descrição da paisagem**
	- [na **Descrição**]

**Faz um pequeno texto** em que:

a. destaques todos elementos observados nos diferentes planos da imagem. b. classifiques a paisagem quanto aos elementos, atividades económicas e/ou funções predominantes.

## **II. Esboço da paisagem**

[no teu caderno]

- 1. **Elabora um esboço da paisagem**. NOTA: Não te esqueças das regras e de identificar os elementos no final.
- 2. Clique no **+ para adicionares uma publicação** na tua coluna
- 3. [no **Título**]
	- **Escreve Esboço da paisagem.**
- 4. **Tira uma fotografia ao teu** esboço
- 5. **Faz o upload da fotografia do esboço** para o padlet.

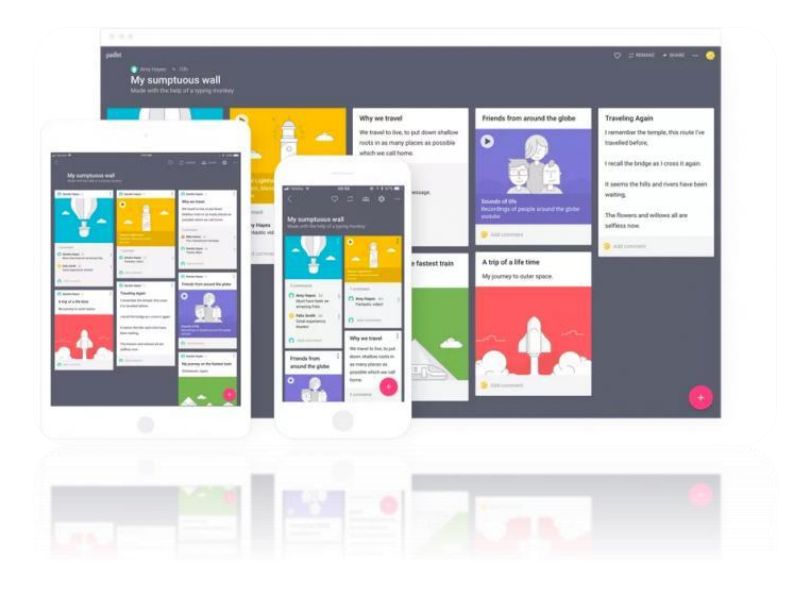

Bom Trabalho! Professor de Geografia